### **BAB V**

# **1 HASIL DAN PEMBAHAN**

## **1.1 DESKRIPSI DATA**

Sampai dengan saat ini telah terkumpul dat sejumlah 100 pengumpulan data penelitian ini diambil dari hasil kuesioner *online* , yaitu dengan cara mengisi link yang sudah peneliti sebarkan. Link yang disebarkan melalui online yaitu dengan *whatsapp*, *fecebook*, *gmail*, dll. Dari hasil penyebaran kuesioner yang dilakukan maka didapatkan sebanyak 100 responden yaang dibagi menjadi dua kategori yaitu laki-laki dan perempuan.

# **1.1.1 Jenis kelamin**

Berdasarkan jenis kelamin, jumlah responden dalam penelitian ini lebih banyak perempuan dari pada laki-laki sebagaimana ditunjukkn Tabel 5.1

**Tabel 1.1 Frekuensi Jenis Kelamin**

| Jenis kelamin | <b>Jumlah total</b> | Persentase % |
|---------------|---------------------|--------------|
| Laki-laki     | 46                  | 46%          |
| Perempuan     |                     | 54%          |
| Total         | $\alpha$            | 100%         |

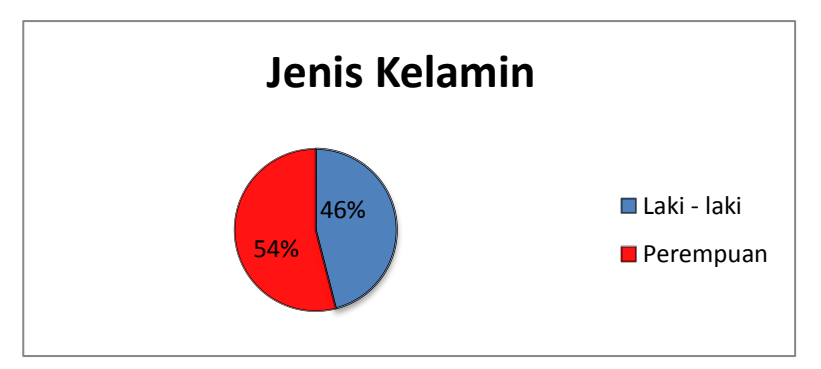

**Gambar 1.1 Diagram Grafik Jenis Kelamin**

# **1.1.2 Usia**

Berdasarkan data yang telah di kumpulkan menunjukan bahwa usia 21-30 tahun lebih sering mengunjungi situs Blibli dan diikuti dengan usia lainnya,sebagimana ditunjukkan pada tabel 5.2.

| Usia             | <b>Jumlah total</b> | persentase% |
|------------------|---------------------|-------------|
| Dibawah 20 tahun | 24                  | 24%         |
| $21-30$ tahun    |                     | 53%         |
| 31-40 tahun      |                     | 18%         |
| 41-50            |                     | 50/         |

**Tabel 1.2 Responden Berdasarkan Usia**

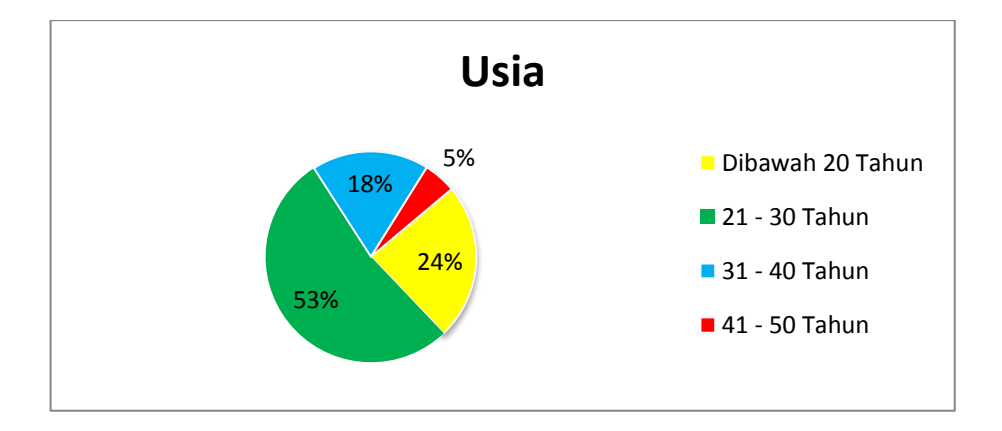

**Gambar 1.2 Diagram Grafik Usia** 

#### **1.1.3 Pekerjaan**

Berdasarkan data yang telah di kumpulkan menunjukan bahwa usia 21-30 tahun lebih sering menggunakan aplikasi Blibli dan diikuti dengan usia lainnya,sebagimana ditunjukkan pada tabel 5.2.

| <b>Usia</b> | <b>Jumlah total</b> | persentase% |
|-------------|---------------------|-------------|
| Pelajar     | 22                  | 22%         |
| Mahasiswa   | 37                  | 37%         |
| <b>PNS</b>  | 16                  | 16%         |
| Wiraswasta  | 17                  | 17%         |
| Petani      |                     | 5%          |
| Honor       |                     | 1%          |
| <b>GTT</b>  |                     | 1%          |
| Kasir       |                     | 1%          |

**Tabel 1.3 Responden Berdasarkan Usia**

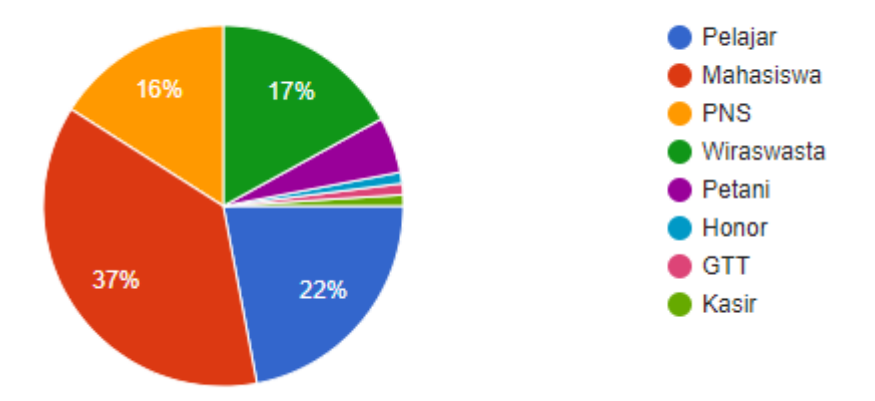

**Gambar 1.3 Diagram Grafik Usia**

#### **1.2 UJI VALIDITAS**

validitas merupakan kemampuan suatu alat ukur untuk mengukur apa yang seharusnya di ukur, oleh sebab itu alat ukur yang valid akan memiliki varians kesalahan yang rendah sehingga diharapkan alat tersebut akan dipercaya, bahwa angka yang dihasilkan merupakan angka sebenarnya.

Uji validitas ini bisa dilakukan dengan membandingkan nilai r hitung dengan nilai r tabel. Nilai r hitung diambil dari output SPSS Cronbach Alpha pada kolom Correlated Item–Total Correlation. Sedangkan nilai r tabel diambil dengan menggunakan rumus df =  $n - 2$ . Yaitu df = 100 – 2 = 98, sehingga menghasilkan nilai r tabel sebesar 0,1966 dengan distribusi signifikansi uji dua arah 5%. Dasar keputusan yang diambil adalah sebagai berikut :

- 1) Jika nilai r hitung > lebih nilai r tabel, maka kuesioner tersebut dinyatakan valid.
- 2) Jika nilai r hitung< dari nilai r tabel, maka kuesioner tersebut dinyatakan tidak valid.

|     |        | Tingkat Signifikaan untuk uji satu arah |                                         |        |        |  |  |
|-----|--------|-----------------------------------------|-----------------------------------------|--------|--------|--|--|
|     | 0.05   | 0.025                                   | 0.01                                    | 0.005  | 0.0005 |  |  |
|     |        |                                         | Tingkat signifikansi untuk uji dua arah |        |        |  |  |
|     | 0.1    | 0.05                                    | 0.02                                    | 0.01   | 0.001  |  |  |
| 95  | 0.1680 | 0.1996                                  | 0.2359                                  | 0.2604 | 0.3290 |  |  |
| 96  | 0.1671 | 0.1986                                  | 0.2347                                  | 0.2591 | 0.3274 |  |  |
| 97  | 0.1663 | 0.1975                                  | 0.2335                                  | 0.2578 | 0.3258 |  |  |
| 98  | 0.1654 | 0.1966                                  | 0.2324                                  | 0.2565 | 0.3242 |  |  |
| 99  | 0.1646 | 0.1956                                  | 0.2312                                  | 0.2552 | 0.3226 |  |  |
| 100 | 0.1638 | 0.1946                                  | 0.2301                                  | 0.2540 | 0.3211 |  |  |

**Tabel 1.4 Tabel r untuk df =95 -100**

Jika hasil perhitungan dari masing-masing variabel menghasilkan r hitung lebih besar dari pada r tabel maka dapat dikatakan data yang didapat valid, sedangkan bila r hitung lebih kecil dari pada r tabel maka data yang didapat tidak valid. Untuk lebih jelasnya dapat di lihat pada penjelasan dibawah :

## **1. Kepercayaan (X1)**

|              |                            | Correlations        |              |                      |                      |                      |
|--------------|----------------------------|---------------------|--------------|----------------------|----------------------|----------------------|
|              |                            | $\times1.1$         | $\times$ 1.2 | $\times$ 1.3         | $\times1.4$          | TOTALX1              |
| $\times1.1$  | <b>Pearson Correlation</b> | 1                   | .012         | ,398^                | $,348$ <sup>**</sup> | $,668$ <sup>**</sup> |
|              | Sig. (2-tailed)            |                     | ,906         | ,000                 | ,000                 | ,000                 |
|              | $\mathbb N$                | 100                 | 100          | 100                  | 100                  | 100                  |
| $\times$ 1.2 | <b>Pearson Correlation</b> | .012                | 1            | .050                 | ,380^^               | ,595                 |
|              | Sig. (2-tailed)            | .906                |              | .624                 | ,000                 | ,000                 |
|              | $\mathbb{N}$               | 100                 | 100          | 100                  | 100                  | 100                  |
| $\times 1.3$ | <b>Pearson Correlation</b> | ,398^               | .050         | 1                    | .094                 | $,544$ <sup>**</sup> |
|              | Sig. (2-tailed)            | .000                | .624         |                      | ,352                 | ,000                 |
|              | $\mathbb{N}$               | 100                 | 100          | 100                  | 100                  | 100                  |
| $\times 1.4$ | <b>Pearson Correlation</b> | $,348^{27}$         | ,380^        | .094                 | 1                    | $.747^{**}$          |
|              | Sig. (2-tailed)            | ,000                | ,000         | .352                 |                      | ,000                 |
|              | $\mathbb{N}$               | 100                 | 100          | 100                  | 100                  | 100                  |
| TOTALX1      | Pearson Correlation        | $.668^{\circ\circ}$ | .595         | $,544$ <sup>**</sup> | ,747                 | 1                    |
|              | Sig. (2-tailed)            | ,000                | ,000         | ,000                 | ,000                 |                      |
|              | $\mathbb{N}$               | 100                 | 100          | 100                  | 100                  | 100                  |

**Gambar 1.4 Kepercayaan (X1)**

Nilai r tabel pada tabeel r statistik didapat sebesar 0.1966. pada uji validitas yang dilakukan pada variabel Kepercayaan (X1) yang dapat dilihat pada kolom korelasi, diketahui bahwa semua nilai r hitung lebih basar dari r tabel, yang artinya semua indikator pada kuesioner tersebut dinyatakan valid. Untuk lebih jelasnya dapat dilihat pada tabel 5.5 rangkuman uji validitas Kepercayaan (X1).

**Tabel 1.5 Rangkuman Uji Validitas Kepercayaan (X1)**

| No. | <b>R</b> Hitung | <b>R</b> Tabel | Keterangan |
|-----|-----------------|----------------|------------|
|     | 0.668           | 0.1966         | Valid      |
|     | 0.595           | 0.1966         | Valid      |
|     | 0.544           | 0.1966         | Valid      |
|     | በ 747           | 0.1966         | Valid      |

Pada output hasil nilai korelasi dapat dilihat pada kolom nilai korelasi diketahui korelasi X1.1 dengan skor 0,795. Dilihat juga pada korelasi X1.2 ,X1.3 dan X1.3 dengan skor total menunjukkan nilai korelasi diatas nilai r tabel 0.1966, maka dapat disimpulkan bahwa semua angket visibility of system status dinyatakan valid.

#### **2. Keamanan (X2)**

|         | Correlations                                                 |             |             |         |             |
|---------|--------------------------------------------------------------|-------------|-------------|---------|-------------|
|         |                                                              | X2.1        | X2.2        | X2.3    | TOTALX2     |
| X2.1    | Pearson Correlation                                          | 1           | $-.048$     | $-.045$ | ,404        |
|         | Sig. (2-tailed)                                              |             | .648        | .672    | .000        |
|         | N                                                            | 93          | 93          | 93      | 93          |
| X2.2    | Pearson Correlation                                          | $-.048$     | 1           | ,431    | $.740^{11}$ |
|         | Sig. (2-tailed)                                              | .648        |             | ,000    | ,000        |
|         | N                                                            | 93          | 93          | 93      | 93          |
| X2.3    | Pearson Correlation                                          | $-.045$     | ,431        | 1       | ,767**      |
|         | Sig. (2-tailed)                                              | .672        | ,000        |         | ,000        |
|         | N                                                            | 93          | 93          | 93      | 93          |
| TOTALX2 | <b>Pearson Correlation</b>                                   | $,404^{**}$ | $,740^{**}$ | ,767"   | 1           |
|         | Sig. (2-tailed)                                              | ,000        | ,000        | ,000    |             |
|         | N                                                            | 93          | 93          | 93      | 93          |
|         | **. Correlation is significant at the 0.01 level (2-tailed). |             |             |         |             |

**Gambar 1.5 Keamanan (X2)**

Nilai r tabel pada tabel r statistik didapat sebesar 0.1966. pada uji validitas yang dilakukan pada variabel Keamanan (X2) yang dapat dilihat pada kolom korelasi, diketahui bahwa semua nilai r hitung lebih basar dari r tabel, yang artinya semua indikator pada kuesioner tersebut dinyatakan valid.

**Tabel 1.6 Rangkuman Uji Validitas Keamanan (X2)**

| No.    | <b>R</b> Hitung | <b>R</b> Tabel | Keterangan |
|--------|-----------------|----------------|------------|
|        | 0.404           | 0.1966         | Valid      |
|        | 0.740           | 0.1966         | Valid      |
| $\sim$ | በ 767           | 0.1966         | Valid      |

Pada output hasil nilai korelasi dapat dilihat pada kolom nilai korelasi diketahui korelasi X2.1 dengan skor 0,795. Dilihat juga pada korelasi X2.2 , dan X2.3 dengan skor total menunjukkan nilai korelasi diatas nilai r tabel 0.1966, maka dapat disimpulkan bahwa semua angket visibility of system status dinyatakan valid.

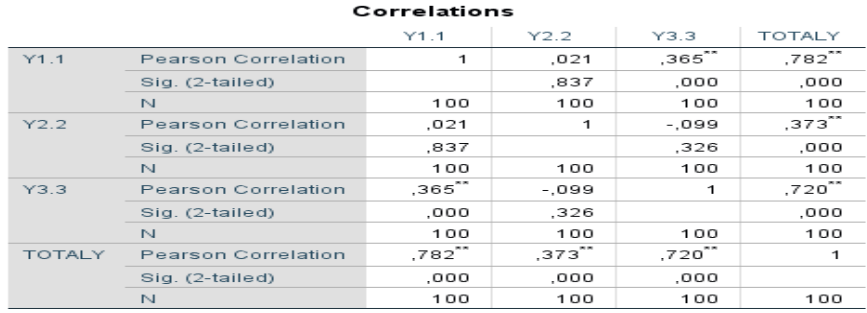

# **3. Keputusan pembelian (Y)**

\*\*. Correlation is significant at the 0.01 level (2-tailed).

#### **Gambar 1.6 Keputusan Pembelian (Y)**

Nilai r tabel pada tabeel r statistik didapat sebesar 0.1966. pada uji validitas yang dilakukan pada variabel Keputusan pembelian (Y) yang dapat dilihat pada kolom korelasi, diketahui bahwa semua nilai r hitung lebih basar dari r tabel, yang artinya semua indikator pada kuesioner tersebut dinyatakan valid.

**Tabel 1.7 Rangkuman Uji Validitas Keputusan Pembelian (Y)**

| No. | <b>R</b> Hitung | <b>R</b> Tabel | Keterangan |
|-----|-----------------|----------------|------------|
|     | 0.782           | 0.1966         | Valid      |
|     | 0.373           | 0.1966         | Valid      |
|     | 0.720           | 0.1966         | Valid      |

Pada output hasil nilai korelasi dapat dilihat pada kolom nilai korelasi diketahui korelasi Y1.1 dengan skor 0,795. Dilihat juga pada korelasi Y1.2 ,danY1.3 dengan skor total menunjukkan nilai korelasi diatas nilai r tabel 0.1966, maka dapat disimpulkan bahwa semua angket visibility of system status dinyatakan valid.Untuk hasil lengkap dari uji validitas dapat dilihat pada Tabel 5.7 berikut :

| No.            | <b>Variabel</b>     | <b>R</b> Hitung | <b>R</b> Tabel | Keterangan |
|----------------|---------------------|-----------------|----------------|------------|
|                | Kepercayaan         |                 |                |            |
|                | X1.1                | 0.668           |                | Valid      |
|                | X1.2                | 0.595           | 0.1966         | Valid      |
|                | X1.3                | 0.544           |                | Valid      |
|                | X1.4                | 0.747           |                | Valid      |
| $\overline{2}$ | Keamanan            |                 |                |            |
|                | X2.1                | 0.404           |                | Valid      |
|                | X2.2                | 0.740           | 0,1966         | Valid      |
|                | X2.3                | 0.767           |                | Valid      |
| 3              | Keputusan pembelian |                 |                |            |
|                | Y1.1                | 0.782           |                | Valid      |
|                | Y1.2                | 0.373           | 0,1966         | Valid      |
|                | Y1.3                | 0.720           |                | Valid      |

**Tabel 1.8 Hasil Uji Validitas**

#### **1.3 UJI RELIABILITAS**

Realibilitas adalah alat untuk mengukur suatu kuesioner yang merupakan indikator dari variabel atau konstruk. Suatu kuesioner dikatakan reliabel atau handal jika jawaban seseorang terhadap pertanyaan adalah konsisten atau stabil dari waktu ke waktu. SPSS memberikan fasilitas untuk mengukur reliabilitas dengan uji statistik Cronbach Alpha (α). Suatu variabel dikatakan reliabel jika memberikan nilai (α) 0,6, dan apabila hasil Alpha (α).< 0,6 maka kuisoner tersebut tidak reliable Zakaria [27]Setelah melakukan uji validitas dengan metode korelasi pearson, langkah selanjutnya adalah melakukan uji reliabilitas yang berfungsi untuk menguji konsisten alat ukur, apakah konsisten atau tidak jika pengukuran diulang, item yang diuji dapat dikatakan reliebel jika Cronbach's Alpha atau lebih besar dari nilai kritis yaitu diatas 0,6. Berikut ini hasil perhitungan uji reliabilitas dengan menggunakan SPSS 25 :

## **Kepercayaan (X1)**

Pada uji reabilitas Variabel X1 didapatkan Cronbach's Alpa sebesar 0,523**.**

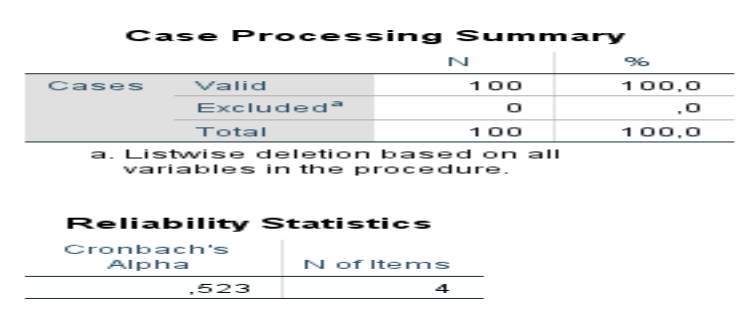

**Gambar 1.7 Hasil Uji Reabilitas X1**

#### **Keamanan (X2)**

Pada uji reabilitas Variabel X1 didapatkan Cronbach's Alpa sebesar 0,312.

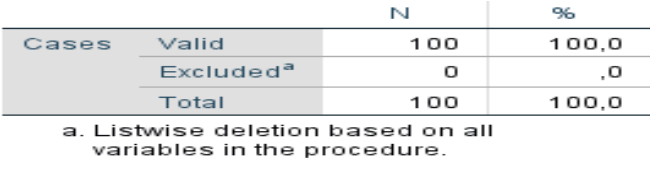

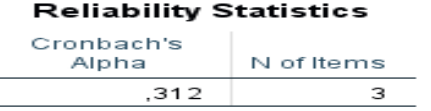

## **Gambar 1.8 Hasil Uji Reabilitas X2**

#### **Keputusan Pembelian**

Pada uji reabilitas Variabel X1 didapatkan Cronbach's Alpa sebesar 0,312**.**

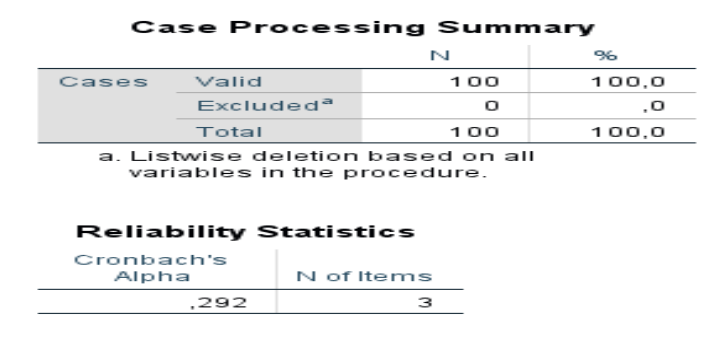

**Gambar 1.9 Hasil Uji Reabilitas Y**

Hasil uji reabilitas dapat dilihat pada tabel 5.9 sebagai berikut :

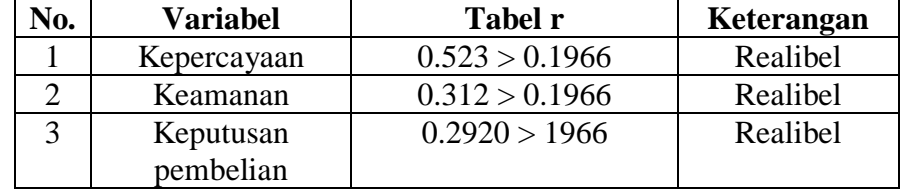

#### **Tabel 1.9 Hasil Uji Reabilitas**

### **1.4 UJI ASUMSI KLASIK**

Uji asumsi klasik dilakukan secara bersamaan dengan proses uji regresi. Model regresi linear berganda dapat disebut sebagai model yang baik jika model tersebut memenuhi asumsi klasik statistik yang meliputi uji normalitas, heteroskedastisitas, dan multikolineritas. Gulla Rendy et al [28]

#### **1.4.1 Uji Normalitas** *Probability Plots*

Zakaria [27] ,Uji normalitas bertujuan untuk menguji apakah dalam model regresi, kepuasan konsumen, kualitas layanan inti dan kualitas layanan *peripheral*  atau ketiganya mempunyai distribusi normal atau tidak. Model regresi yang baik adalah memiliki distribusi data normal atau penyebaran data statistik pada sumbu diagonal dari grafik distribusi normal .Pada prinsipnya normalitas dapat dideteksi dengan melihat penyebaran data (titik) pada sumbu diagonal dari grafik atau dengan melihat histogram dari residualnya. Dasar pengambilan keputusan:

a. Jika data menyebar disekitar garis diagonal dan mengikuti arah garis diagonal atau pun grafik histogram menunjukkan pola distribusi normal, maka model regresi memenuhi asumsi normalitas.

b. Jika data menyebar jauh dari diagonal dan atau tidak mengikuti arah garis diagonal atau grafik histogram tidak menunjukkan pola distribusi normal, maka model regresi tidak memenuhi asumsi normalitas.

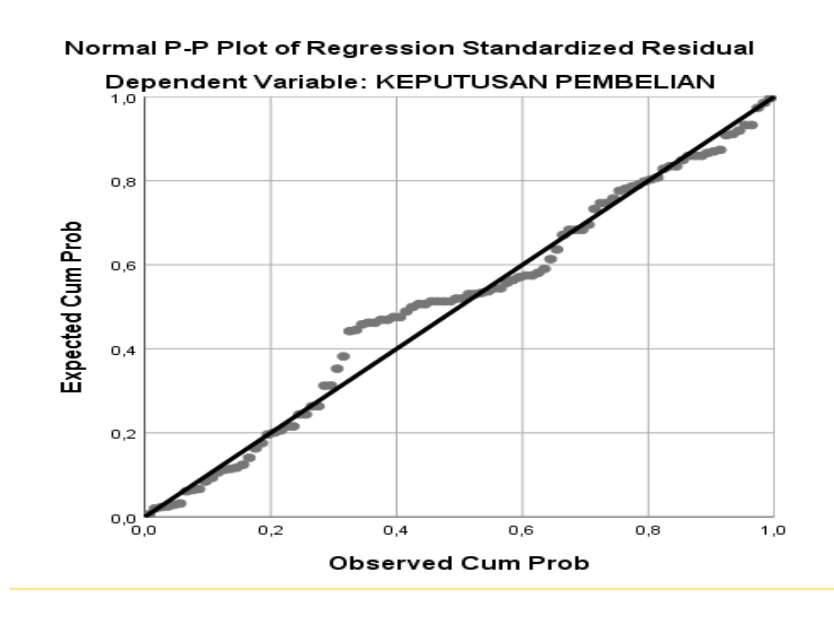

**Gambar 1.10 Normalitas P –P Plots**

Dari grafik tersebut dapat diketahui bahwa titik-titik menyebar diekitar garis dan mengikuti arah garis diagonal, maka data terdistribusi dengan normaldan model regresi telah memenuhi asumsi normalitas.

#### **1.4.2 Uji Multikolinearitas**

uji multikolinearitas bertujuan untuk menguji apakah model regresi ditemukan adanya korelasi antar variabel bebas *(independen)*. Model regresi yang baik seharusnya tidak terjadi korelasi diantara variabel *independen*. Multikolinearitas dapat juga dilihat dari nilai tolerance dan *variance inflation factor* (VIF). Nilai yang umum dipakai untuk menunjukan multikolinearitas adalah nilai tolerance  $< 0.10$  atau sama dengan nilai VIF  $> 10$ .

# Coefficients<sup>a</sup>

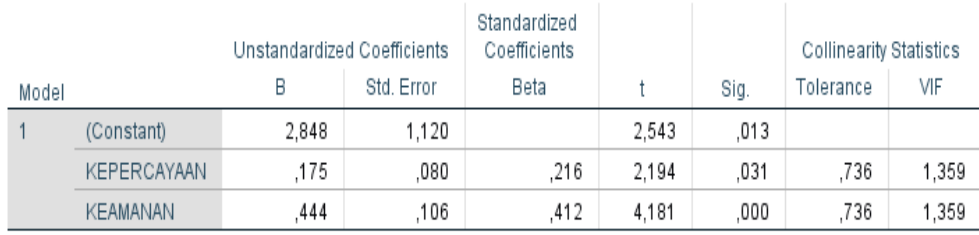

a. Dependent Variable: KEPUTUSAN PEMBELIAN

### **Gambar 5.8 Uji Multikolonearitas**

Dari hasil uji multikolinearitas diatas, didapatkan bahwa nilai dari Tolerance dari tolerance dan VIF memenuhi syarat yaitu :

## **Tabel 1.10 Rangkuman Uji Multikolonearitas**

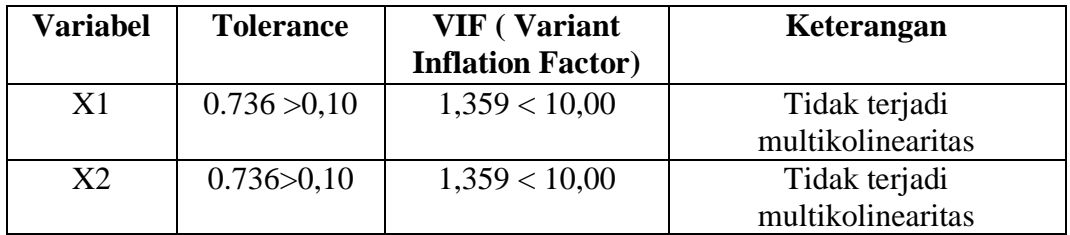

## **1.4.3 Uji heteroskedastisitas**

uji heterokedastisitas bertujuan menguji apakah dalam model regresi terjadi ketidaksamaan *variance* dari residual satu pengamatan ke pengamatan yang lain. Uji heterokedastisitas yang digunakan adalah uji glejser (*glejser test*). Menurut Gujarati dalam Ghozali mengemukakan bahwa "uji glejser adalah mengusulkan untuk meregres nilai absolute residual terhadap variabel *independen*".

Uji heterokedastisitas pada penelitian ini menggunakan metode uji Glejser. Metode uji Glejser yaitu meregresikan variabel independen dengan nilai residualnya. Pengujian ini menggunakan tingkat signifikan 0,05 dengan uji 2 sisi.

Model regresi yang baik seharusnya tidak terjadi heterokedastisitas. Berikut tabel hasil uji heterokedastisitas Glejser menggunakan SPSS.

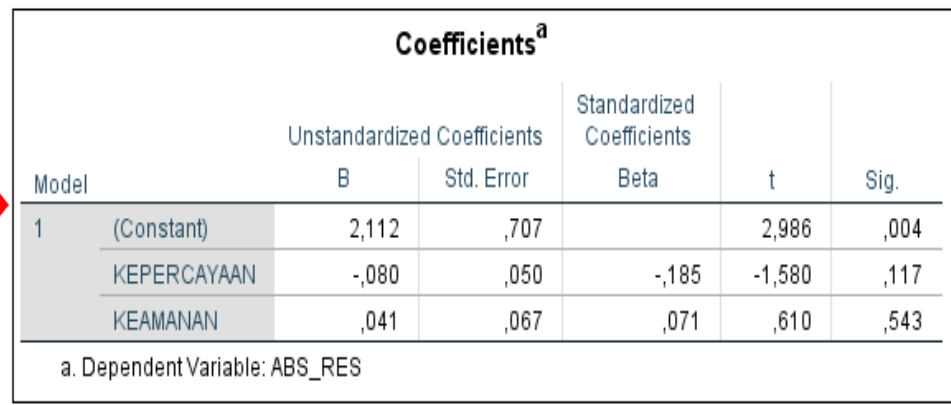

## **Gambar 1.11 Heteroskedastisitas**

Dari hasil uji heteroskedastisitas Glejser Test yang telah dilakukan, didapatkan bahwa nilai signifikansi dari tiap variabel memenuhi syarat , dapat dilihat pada tabel ragkuman dibawah ini :

**Tabel 1.11 Rangkuman Uji Heteroskedastisitas Glejser Test**

| <b>Variabel</b> | Nilai signifikansi | Keterangan                        |
|-----------------|--------------------|-----------------------------------|
|                 | 0.117 > 0.05       | Tidak terjadi Heteroskedastisitas |
|                 | 0.543 > 0.05       | Tidak terjadi Heteroskedastisitas |

# **1.4.4 Uji Autokorelasi**

autokorelasi merupakan korelasi antara anggota observasi yang disusun menurut waktu dan tempat". Model regresi yang baik adalah regresi yang bebas dari autokorelasi. Metode pengujian yaitu menggunakan uji Durbin Watson (DW test).

| Model Summary <sup>D</sup>                                                                           |  |  |                                            |  |  |  |
|----------------------------------------------------------------------------------------------------|--|--|--------------------------------------------|--|--|--|
| Adjusted R<br>Std. Error of<br>Durbin-<br>Square<br>the Estimate<br>Watson<br>R Square<br>R<br>Model |  |  |                                            |  |  |  |
| .555ª<br>1,858<br>.308<br>,293<br>1,496                                                              |  |  |                                            |  |  |  |
| a. Predictors: (Constant), KEAMANAN, KEPERCAYAAN                                                     |  |  |                                            |  |  |  |
|                                                                                                    |  |  | b. Dependent Variable: KEPUTUSAN PEMBELIAN |  |  |  |

**Gambar 1.12 Uji Autokorelasi**

Pada gambar diatas dapat diketahui nilai durbin watson 1,496. Sementara du dengan 100 responden 2 variable pada tabel DW diperoleh 1,608. Sehingga diperoleh persamaan sebagai berikut:

 $dU < d < 4$ - $dU = 1,608 < 1,496 < 2,392$ 

Dengan melihat hasil nilai dari persamaan di atas maka bisa diartikan bahwa variabel dependent kepuasan pengguna dari 100 responden pengguna situs Blibli.com Jambi periode pengambilan sampel tahun 2021 menunjukkan diterima karena tidak ada korelasi. Sehingga bisa disimpulkan bahwa model ini sudah memenuhi asumsi klasik yang bebas dari masalah autokorelasi.

### **1.5 ANALISIS REGRESI LINEAR BERGANDA**

Menurut Made Gede Wirakusum [20]"Analisi linear berganda adalah teknik yang mempelajari mengenai bagaimana satu atau lebih variabel independen mempengaruhi variabel dependen yang bertujuan untuk memperkirakan rata-rata populasi variabel dependen tersebut".

Proses menghitung regresi linear berganda ini dilakukan dengan menggunakan aplikasi SPSS versi 25 dengan output dari perhitungan regresi linear berganda adalah :

Variables Entered/Removed<sup>a</sup>

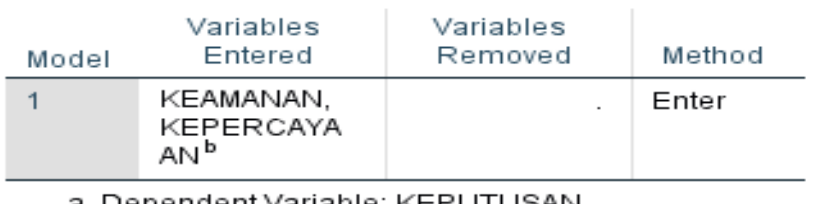

)ependent Variable: KEPUTUSAN PEMBELIAN

b. All requested variables entered.

#### **Gambar 1.13 Output Regression Variabels Entered**

Output pada gamabr 5.10 menjelaskan tentang variabel yang dimasukkan dan yang dikeluarkan dari model. Dalam hal ini semua variabel dimasukkan dan metode yang digunakan adalah enter.

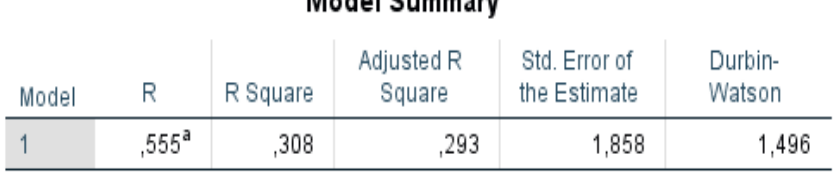

 $M$ adal Cumman<sup>b</sup>

a. Predictors: (Constant), KEAMANAN, KEPERCAYAAN

b. Dependent Variable: KEPUTUSAN PEMBELIAN

# **Gambar 1.14 Output Regression Model Summary**

Output pada gambar 5.11 menjelaskan tentang nilai korelasi ganda (R), koefisien determinasi (R Square), koefisien determinasi yang disesuaikan (Adjusted R Square) dan ukuran kesalahan prediksi (Std Error Of the Estimate).

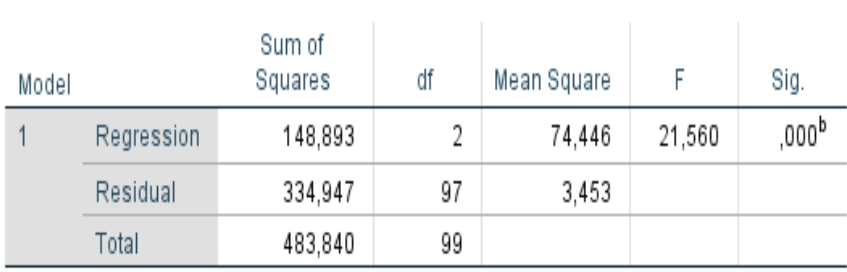

# **ANOVA**<sup>a</sup>

a. Dependent Variable: KEPUTUSAN PEMBELIAN

b. Predictors: (Constant), KEAMANAN, KEPERCAYAAN

# **Gambar 1.15 Output Regression ANOVA**

Pada gambar 5.13 ini menjelaskan pengujian secara bersama-sama (uji F), sedangkan signifikasi mengukur tingkat signifikasi dari uji F, ukurannya jika signifikasi kurang dari 0,05 maka ada pengaruh secara bersama-sama antara variabel independen terhadap variabel dependen.

# Coefficients<sup>a</sup>

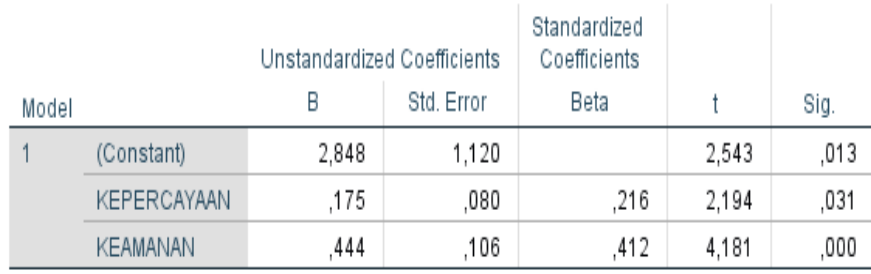

a. Dependent Variable: KEPUTUSAN PEMBELIAN

# **Gambar 1.16 Output Regression Coefficients**

Output pada gambar 5.14 menjelaskan tentang uji t yaitu uji secara persial, sedangkan signifikasi mengukur tingkat signifikasi dari uji t ukurannya jika signifikasi kurang dari 0,05 maka ada pengaruh secara persial antara variabel independen terhadap variabel dependen. Untuk lebih jelasnya dapat dilihat pada tabel 5.12.

| <b>Variabel</b>    | Koefisien      | <b>T</b> Hitung | Signifikasi |  |
|--------------------|----------------|-----------------|-------------|--|
|                    | <b>Regresi</b> |                 |             |  |
| Konstanta          | 2,248          | 2,544           | 0,013       |  |
| X1                 | 0,175          | 2,194           | 0,031       |  |
| X <sub>2</sub>     | .444           | 4,181           | 0,000       |  |
| F Hitung $=21,260$ |                |                 |             |  |
| $=0,308$           |                |                 |             |  |

**Tabel 1.12 Rangkuman Tabel Regresi**

# **1.6 PROSEDUR ANALISIS REGRESI LINEAR BERGANDA**

Pengujian yang dilakukan pada analisis regresi linear berganda yaitu dengan melakukan uji F dan uji T. Langkah analisis regresi dan prosedur pengujian sebagai berikut :

a) Nilai-nilai pada output dimasukkan ke dalam model persamaan regresi linear. berganda sehingga menjadi seperti berikut ini :

 $Y = a + b1X1 + b2X2$ 

 $Y = 2,248+0,175X1+0,444X2$ 

(Y= variabel dependent yang diramalkan; a = konstanta; b1-b2 = koefisien regresi;  $X1 - X2 =$  variabel independent).

Keteranga dari model regresi linear berganda diatas adalah sebagai berikut:

1. Nilai (konstanta) menunjukkan nilai sebesar 2,248 Artinya jika nilai variabel independen (bebas) adalah nol, maka variabel dependen (terikat) bernilai 2,248. Dalam penelitian ini, jika pengaruh Keparcayaandan Keamanan bernilai 0 (nol), maka tingkat Usability bernilai sebesar 2,248%.

- 2. Nilai koefisien regresi variabel Kepercayaan (b1) = 0,175Artinya jika nilai kepercayaan status ditingkatkan sebesar 0,1 satuan, maka tingkat kepercayaan akan menurun sebesar 0,175 satuan dengan asumsi variabel independen lainnya tetap.
- 3. Nilai koefisien regresi variabel Keamanan(b2) =0,444. Artinya jika nilai Keamanan ditingkatkan sebesar 0,1 satuan, maka tingkat kepercayaan akan meningkat sebesar 0,444 satuan dengan asumsi variabel independen lainnya tetap.
- b) Analisis Koefisien Determinasi

Analisis R2 (R Square) atau Koefisien Determinasi digunakan untuk mengetahui seberapa besar presentase sumbangan pengaruh variabel independent secara bersama – sama terhadap variabel dependent. Dari output Gambar 5.12 Model Summary dapat diketahui nilai R 2 (R Square) adalah 0,308. Jadi sumbangan pengaruh dari variabel independent yaitu 68,2% sedangkan sisanya sebesar 47,2% dipengaruhi oleh faktor lain yang tidak diteliti.

### **1.6.1 Uji F**

Untuk uji simultan (bersama-sama), digunakan Uji F yang dimaksudkan untuk menguji signifikansi pengaruh variabel-variabel independen Xi secara keseluruhan terhadap variabel Y. Uji F ini dilakukan dengan cara membandingkan antara nilai F yang dihasilkan dari perhitungan Fhitung dengan nilai Ftabel . Hipotesis nol akan diterima atau ditolak ditentukan sebagai berikut :

Uji F digunakan untuk mengetahui pengaruh variabel bebas secara bersama-sama (simultan) terhadap variabel terikat. Signifikan berarti hubungan yang terjadi dapat berlaku untuk populasi.Penggunaan tingkat signifikansinya beragam, tergantung keinginan peneliti, yaitu 0,01 (1%) ; 0,05 (5%) dan 0,10 (10%). Hasil uji F dilihat dalam tabel ANOVA dalam kolom sig. Sebagai contoh, kita menggunakan taraf signifikansi 5% (0,05), jika nilai probabilitas < 0,05, maka dapat dikatakan terdapat pengaruh yang signifikan secara bersama-sama antara variabel bebas terhadap variabel terikat.

Namun, jika nilai signifikansi > 0,05 maka tidak terdapat pengaruh yang signifikan secara bersama-sama antara variabel bebas terhadap variabel terikat. Uji F bisa dilakukan dengan bantuan *software* SPSS.

Uji Koefisien Regresi Secara Bersama (Uji F) Uji F digunakan untuk menguji pengaruh variabel independen secara bersamasama terhadap variabel dependent. Prosedur pengujiannya sebagai berikut:

a) Menetukan Hipotesis

H0 : Variabel Kepercayaan dan keamanan secara bersama – sama tidak berpengaruh terhadap keputusan pembelian.

H1 : Variabel Kepercayaan dan keamanan Variabel Kepercayaan secara bersama – sama berpengaruh terhadap Keputusan pembelian.

b) Menentukan taraf signifikasi Taraf signifikasi yang digunakan adalah 0,05.

c) Menentukan F Hitung dan F tabel

- F hitung adalah sebesar 21,260 (pada tabel 5.10)
- F tabel dicari pada tabel statistik dengan signifikansi 0,05. df1 = k-1 atau 2-1 = 1, dan df2 = n-k atau 100-2 = 98 (n = jumlah sampel; k = jumlah variabel independent). Sehingga didapatlah F tabel sebesar 3,94.

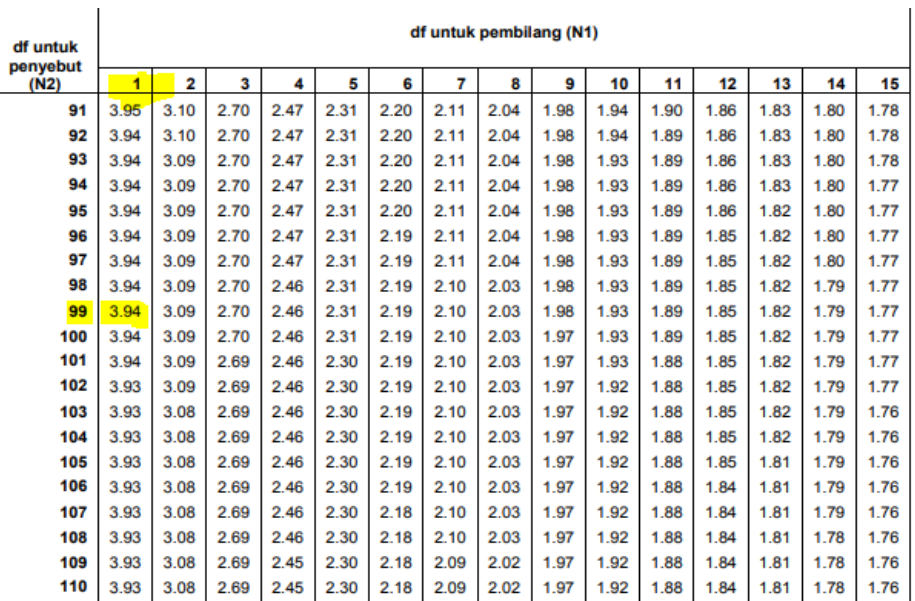

### **Gambar 1.17 Tabel F**

- d) Pengambilan keputusan
- e) Jika F hitung < F tabel maka H0 diterima
- f) Jika F hitung  $>$  F tabel maka H1 diterima

Kesimpulan Dapat diketahui bahwa F hitung (21,260) > F tabel (3,94)

maka H0 ditolak. Jadi kesimpulannya yaitu kepercayaan dan keamanansecara bersama-sama berpengaruh terhadap keputusan pembelian.

## **1.6.2 Uji Koefisien Regresi Secara (Uji T)**

Uji t digunakan untuk mengetahui apakah variabel independen secara parsial berpengaruh signifikan terhadap variabel dependen. Kriteria uji koefisien regresi secara parsial adalah sebagai berikut :

- a. Jika thitung < ttabel (sig 0,05) maka Ho ditolak dan Ha diterima, variabel independen berpengaruh terhadap variabel dependen.
- b. Apabila thitung > ttabel (sig 0,05) maka Ho diterima dan Ha ditolak, variabel independen tidak berpengaruh terhadap variabel dependen.

Uji T digunakan untuk menguji pengaruh variabel independen secara persial terhadap variabel dependent.

| Pr  | 0.25    | 0.10    | 0.05    | 0.025   | 0.01    | 0.005   | 0.001   |
|-----|---------|---------|---------|---------|---------|---------|---------|
| ďf  | 0.50    | 0.20    | 0.10    | 0.050   | 0.02    | 0.010   | 0.002   |
| 81  | 0.67753 | 1.29209 | 1.66388 | 1.98969 | 2.37327 | 2.63790 | 3.19392 |
| 82  | 0.67749 | 1.29196 | 1.66365 | 1.98932 | 2.37269 | 2.63712 | 3.19262 |
| 83  | 0.67746 | 1.29183 | 1.66342 | 1.98896 | 2.37212 | 2.63637 | 3.19135 |
| 84  | 0.67742 | 1.29171 | 1.66320 | 1.98861 | 2.37156 | 2.63563 | 3.19011 |
| 85  | 0.67739 | 1.29159 | 1.66298 | 1.98827 | 2.37102 | 2.63491 | 3.18890 |
| 86  | 0.67735 | 1.29147 | 1.66277 | 1.98793 | 2.37049 | 2.63421 | 3.18772 |
| 87  | 0.67732 | 1.29136 | 1.66256 | 1.98761 | 2.36998 | 2.63353 | 3.18657 |
| 88  | 0.67729 | 1.29125 | 1.66235 | 1.98729 | 2.36947 | 2.63286 | 3.18544 |
| 89  | 0.67726 | 1.29114 | 1.66216 | 1.98698 | 2.36898 | 2.63220 | 3.18434 |
| 90  | 0.67723 | 1.29103 | 1.66196 | 1.98667 | 2.36850 | 2.63157 | 3.18327 |
| 91  | 0.67720 | 1.29092 | 1.66177 | 1.98638 | 2.36803 | 2.63094 | 3.18222 |
| 92  | 0.67717 | 1.29082 | 1.66159 | 1.98609 | 2.36757 | 2.63033 | 3.18119 |
| 93  | 0.67714 | 1.29072 | 1.66140 | 1.98580 | 2.36712 | 2.62973 | 3.18019 |
| 94  | 0.67711 | 1.29062 | 1.66123 | 1.98552 | 2.36667 | 2.62915 | 3.17921 |
| 95  | 0.67708 | 1.29053 | 1.66105 | 1.98525 | 2.36624 | 2.62858 | 3.17825 |
| 96  | 0.67705 | 1.29043 | 1.66088 | 1.98498 | 2.36582 | 2.62802 | 3.17731 |
| 97  | 0.67703 | 1.29034 | 1.66071 | 1.98472 | 2.36541 | 2.62747 | 3.17639 |
| 98  | 0.67700 | 1.29025 | 1.66055 | 1.98447 | 2.36500 | 2.62693 | 3.17549 |
| 99  | 0.67698 | 1.29016 | 1.66039 | 1.98422 | 2.36461 | 2.62641 | 3.17460 |
| 100 | 0.67695 | 1.29007 | 1.66023 | 1.98397 | 2.36422 | 2.62589 | 3.17374 |

Titik Persentase Distribusi t (df = 81 -120)

**Gambar 1.18 Titik Persentase Distribusi T**

- 1. Prosedur pengujiannya sebagai berikut :
	- a. Menentukan Hipotesis

H0 : Variabel bebas berpengaruh signifikan terhadap variabel terikat

H1 : Variabel bebas tidak berpengaruh signifikan terhadap variable terikat

- 1. Menentukan taraf signifikansi Taraf signifikansi yang digunakan adalah 0,05.
- 2. Menentukan T hitung dan T tabel T hitung yang digunakan,T tabel dapat dicari pada tabel statistik dengan signifikansi  $0.05/2 = 0.025$  (uji 2 sisi) dengan df = n-k-1 atau 110-10-1 = 99 (n = jumlah sampel; k adalah jumlah variabel independent), sehingga didapat T tabel sebesar 1,98422.
	- b. Pengambilan keputusan
		- Apabila T hitung < T tabel, maka H0 diterima dan H1 ditolak
		- Apabila T hitung  $>$  T tabel, maka H0 ditolak dan H1 diterima
		- Apabila angka probabilitas signifikansi  $> 0.05$  maka H0 diterima dan H1 ditolak

Apabila angka probabilitas signifikansi < 0,05 maka H0 ditolak dan H1 Diterima.

 Dilihat dari hasil uji t diatas maka dapat disimpulkan hasil Hipotesis penelitian sebagai berikut :

# **H1 : Pengujian Hipotensis Pertama**

Kepercayaan,diketahui (X1) terhadap keputusan pembelian (Y) adalah sebesar 0,031 < 0,05 dan nilai t hitung 2,194 > t table 1,98472 sehingga dapat disimpulkan bahwa H1 diterima, yang berarti terdapat pengaruh X1 terhadap Y.

#### **H2 : Pengujian Hipotensis kedua**

Keamanan diketahui (X2) terhadap keputusan pembelian (Y) adalah sebesar 0,000  $<$  0,05dan nilai t htitung 0,444  $>$  t table 1,98472 sehingga dapat disimpulkan bahwa H1 diterima, yang berarti terdapat pengaruh X1 terhadap Y.

**Tabel 1.13 Rangkuman Uji T**

| <b>Variabel</b> | T hitung | <b>T</b> table | Signifikasi  | Keputusan               |
|-----------------|----------|----------------|--------------|-------------------------|
|                 | 2.194    | 1.98472        | 0.031 < 0.05 | H0 ditolak, H1 diterima |
| X2              | 0.444    | 1.98472        | 0,000 < 0,05 | HO ditolak, H1 diterima |

Berdasarkan pengujian yang telah dilakukan, maka didapatkan hasil uji

hipotesis sebagai berikut:

#### **Tabel 1.14 Hasil Uji Hipotesis**

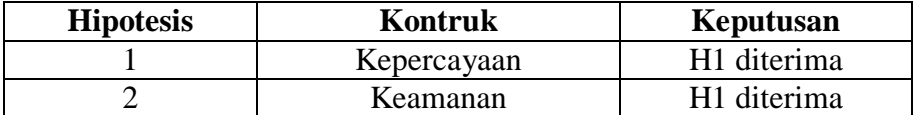

#### **1.6.3 Koefisien determinasi r2**

Uji determinasi bertujuan untuk mengetahui presentase sumbangan pengaruh variabel independent terhadao variabel dependen. Koefisien determinasi pada intinya mengukur seberapa jauh kemampuan variabel independent dalam mempengaruhi variabel dependen. Koefisien determinasi dapat diperoleh dengan cara mengkuadratkan koefisien kolerasi atau r Squared (r²).

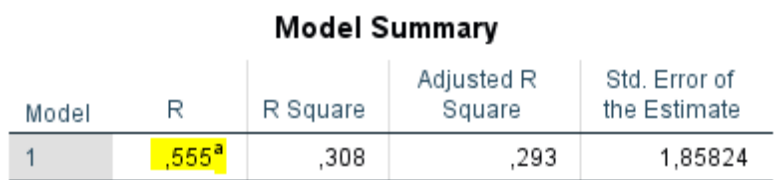

a. Predictors: (Constant), KEAMANAN, KEPERCAYAAN

## **Gambar 1.19 Hasil Uji R**

Dari output diatas *Model Summary* diketahui nilai R square sebesar 0,555 hal ini mengandung arti bahwa variabel seluruh variabel X secara simultan terhadap Y adalah sebesar 0,555 %. Sedangkan sisanya sebesar 0,445 % dipengaruhi oleh faktor lain yang tidak diteliti.

#### **1.7 PEMBAHASAN HASIL**

Penelitian ini melakukan pengujian melalui uji validitas dan reabilitas, semua data dalam penelitian ini dinyatakan valid dan reliabel. Uji normalitas juga menunjukan bahwa data terdeteksi normal, Selain itu data pada penelitian ini juga terbebas dari multikolinearitas dan bebas dari heterokedastisitas. Pada pengujian f seluruh variabel independen Kepercayaan (X1), Keamanan (X2), berpengaruh signifikan terhadap variabel dependen Keputusan Kembelian (Y1).

## **1.8 REKOMENDASI**

Setelah melakukan beberapa pengujian seperti uji validitas dan uji realibilitas, dari table multikoloneritas, pengujian heteroskedastisitas , pengujian linearitas Uji Heterokedastisitas dan uji lainnya .

penulis memberikan rekomendasi untuk meningkatkan persepsi pengguna jasa layanan Blibli.com, pada aspek-aspek yang telah diteliti yaitu pada aspek keamanan dan kepercayaan sangat di rekomendasikan untuk sesekali mengupdate tampilan aplikasi agar para pengguna tidak bosan pada tampilan yang itu itu saja, dan agar terus mengupdate dan meningkatkan layanan aplikasi seperti server hosting yang lebih lancar agar setiap pengguna Blibli tidak terkendala dengan aplikasi yang lambat, di rekomendasikan dengan memperkerjakan Admin yang dapat selalu sedia apabila ada suatu respon kendala terhadap aplikasi agar para pengguna dapat menyelesaikan masalah yang mereka hadapi dengan cepat dan tanggap, tidak menyebarkan atau membocorkan data para pengguna dengan sengaja atau tidak sengaja, sikap keramahan dalam melayani pengguna, cepat tanggap mengatasi keluhan pengguna, memiliki komunikasi dan kontrol emosi yang baik, dan seseorang yang jujur serta pendengar yang baik agar setiap pengguna merasa senang dan puas saat mengatasi kendala yang mereka terima dan semua itu akan membuat para konsumen akan percaya akan situs yang meraka buka.